## **CC5406 APLICACIONES EMPRESARIALES CON JEE**

## **HTTP: HYPERTEXT TRANSFER PROTOCOL**

Entendiendo como se realiza la comunicación

Profesores: Andrés Farías

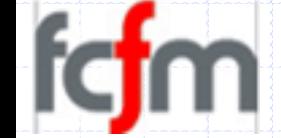

#### Agenda

### Objetiuos de este tema: aprender a...

- 1. ¿Qué es y para qué sirve el protocolo HTTP?
- 2. Estándares sobre los que se basa el protocolo.
- 3. Como se utiliza el protocolo
- 4. Su sintaxis.

 $V1.1$ 

## INTRODUCCIÓN

#### Introducción

## **Estándares para el Web**

- El Web está basado en estándares de comunicación y de documentos.
	- Muchos tipos de navegador sobre diferentes plataformas,
	- √ Existen muchas implementaciones de servidores web.
- El Web es abierto respecto a los tipos de recursos que pueden ser publicados y compartidos en él.
	- √ Páginas web (archivos de texto), imágenes, sonido, video,  $etc.$
	- √ Si alguien inventa un nuevo formato los archivos en dicho formato pueden ser publicadas inmediatamente en el Web.
	- V Los navegadores están diseñados para acomodar la nueva funcionalidad de presentación en forma de aplicaciones colaboradoras y conectores (plug-ins).

#### Introducción

## **Estándares para el Web**

- El Web está basado en tres componentes tecnológicos de carácter estándar básicos:
	- VURLs como identificadores generales de recursos.
	- √HTTP como protocolo para acceder a recursos que utilizan URLs.
	- √HTML para definir la estructura de los documentos.
- Especificación de HITP:
	- √HTTP (HyperText Transfer Protocol) es un protocolo a nivel de aplicación para sistemas de información de hipermedia, colaborativos y distribuidos.

#### El protocolo HTTP

 $\frac{1}{2}$ 

## **Sesión HTTP: Peticiones y Respuestas**

- Una Sesición HTTP es una secuencia de transacciones tipo<br>petición/respuesta (request/response).
	- Un cliente inicia con la petición de un recurso.
		- ► Establece una conexión a un puerto particular (típicamente el 80) en<br>un servidor anfitrión (host).
		- **V** Usando generalmente el **Protocolo de Control de Transmisión** (TCP).
	- Un servidor **HTTP** escucha en ese puerto y espera peticiones.
- Al recibir una petición, el servidor
	- $\checkmark$  Envía de vuelta una línea de estatus, como "HTTP/1.1 200 OK", y
	- ► Envía un mensaje propio,
		- el cuerpo (body) del cual es quizás el recurso solicitado.
		- · Un mensaje de error (en caso de error),
		- · U otra información.

#### El protocolo HTTP

## **El protocolo de transporte y las transacciones**

- $\blacksquare$  En Internet, las comunicaciones  $\text{HTIP}$  generalmente toman lugar sobre conexiones TCP.
	- El puerto por omisión es el 80, pero también pueden ser usados otros puertos.
	- Sin embargo, HTTP puede ser implementado sobre cualquier otro protocolo o red.
	- «HTTP solo requiere un protocolo de transporte confiable.
- Una transacción HTTP es dividida en cuatro pasos:
	- ✔ El navegador abre una conexión
	- √ El navegador envía una solicitud al servidor
	- √El servidor envía una respuesta al navegador
	- V La conexión es cerrada

#### El protocolo HTTP **Protocolo HTTP/CGI**

Í

- Cliente (browser) Página HTML Tag especial <FORM>
	- Envía la petición (request) HTTP al servidor enviando los parámetros y el programa a ejecutar.
	- CGI Common Gateway Interface.
		- √ El servidor CGI puede estar escrito en cualquier lenguaje que<br>pueda leer la entrada/salida estándar y variables de ambiente.
		- √ El servidor HTTP lanza el programa CGI por cada requerimiento.
		- √ El programa se ejecuta y retorna los resultados en formato HTML/HTTP hacia el servidor.
- El servidor a su vez retorna el resultado en el mismo formato hacia el browser.
- Clientes y Servidor HTTP usan MIME para la representación<br>de datos para describir el contenido de los mensajes.

#### El protocolo HTTP

## **Principales carácterísticas**

- Varias versiones:
	- $\checkmark$  HTTP/0.9
	- $\checkmark$  HTTP/1.0
	- $\checkmark$  HTTP/1.1
- **HTTP** es un protocolo del estilo RPC sobre TCP/IP
- **HTTP** es stataless
	- √ Protocolo Request / Response
	- V Cliente -> Servidor (Request)
	- Gervidor -> Cliente (Response)

## **HTTP Data representation**

- Pasa datos auto-descritos
- El cliente informa al servidor que representación de datos puede entender.
- Cliente y Servidor negocian los tipos de datos

## LA PETICIÓN HTTP

#### La Petición **HTTP**

## **Estructura**

Ť

÷

- Línea de encabezado: método (o comando),
	- v recurso destino, y
	- Versión HTML.

### Campos de encabezado:

vinformación adicional sobre la solicitud y el cliente.

### Cuerpo de entidad:

V a veces utilizado para transferir información.

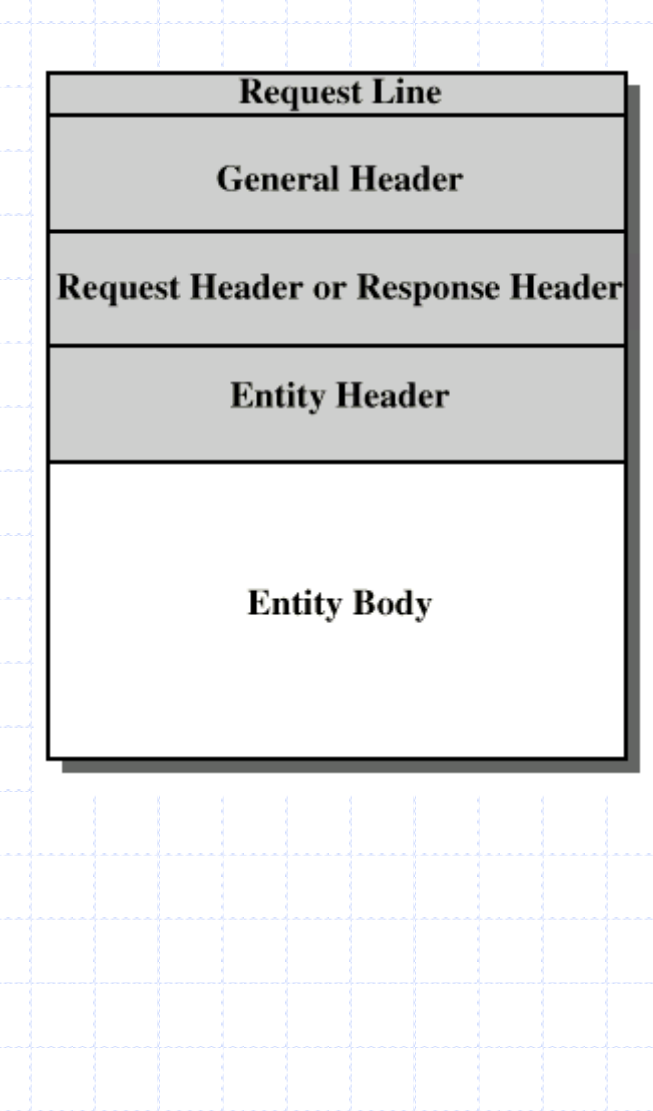

#### La petición HTTP

**Petición HTTP: Un pequeño ejemplo**

```
<method><resource identifier><HTTP version><crlf>
[<Header> : <value>]<crlf>
       ...
[<Header> : <value>]<crlf>
      blank line <a>
[Entity body]
GET /path/file.html HTTP/1.0
Accept: text/html
Accept: audio/x
User-agent: MacWeb
```
#### La Petición HTTP

## **Métodos de una petición**

- GET: Recuperar el URL especificado.
- HEAD: Recuperar sólo el encabezado.
- POST: Enviar datos al URL especificado.
- PUT<sup>\*</sup>: Almacenar datos.
- **PATCH\*:** Almacenar diferencias.
- COPY<sup>\*</sup>: Copiar recursos
- **MOVE<sup>\*</sup>:** Mover recurso
- **DELETE<sup>\*</sup>:** Borrar el recurso.
- **LINK\*:** Establecer liga entre recursos.
- **UNLINK\*:** Eliminar liga entre recursos.
	- TRACE\*: Notificar recepción de datos.
	- OPTIONS\*: Solicitar información sobre opciones de comunicación
- **WRAPPED\*:** Empaca la solicitud
- \* Disponibles en HTTP/1.1

#### La Petición HTTP

## **Campos de encabezado de General & Request**

**General Header Fields**

- Cache control
- Connection
- Ē Data
- Forwarded
- Keep alive
- MIME version
- Pragma
- Upgrade

**Request Header Fields**

- Accept
- Accept charset
- Accept encoding
- Accept language
- **Authorization**  $\blacksquare$ From
- $H$ ost
- If modified since
- Proxy authentication
	- Range

Ĩ

- Referrer
- $\blacksquare$  Unless
	- User agent

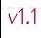

### La petición HTTP **Método GET vs POST**

- Cuando se envía una petición con el método GET, los parámetros<br>son enviados como parte del URL.
- GET causa que los campos de entrada de la forma "name=valor" sean adicionados al final del URL despues de un "?"
	- http://www.server.com/page.jsp?name1=value1&name2=value2&name3=value3
- **GET** causa que el servidor Web parsee la URL e inserte el string<br>después del "?" en una variable de ambiente llamada "query-string"
- **POST** adiciona el contenido en el body de un mensaje HTTP. El programa en el servidor lee los campos de entrada de la entrada estándar.
	- Cual es mejor?
		- √ Muchas veces algunos S.O limitan el tamaños de las variables de ambiente a 256 - 1024 bytes
		- √ Lo más recomendado sería el método POST que no tiene limitaciones de tamaño.

÷

É

## LA RESPUESTA HTTP

#### La Respuesta HTTP

## **El mensaje de respuesta**

**¿Qué es?**

- Línea de estado (status) seguida por uno o más respuestas y encabezados generales, seguidos por un cuerpo de entidad opcional.
- $\blacksquare$  Status-Line = HTTP-Version <SP> Status-Code < SP> Reason-Phrase <CRLF>
- **Códigos de status**  $\blacksquare$  Informational (1xx) Successful (2xx)  $\times$  200: OK Redirection (3xx)
	- Client error  $(4xx)$ 
		- $\checkmark$  401: No autorizado.
		- $\checkmark$  403: Prohibido.
		- $\checkmark$  404: No encontrado.
	- Server error (5xx)
		- ← 500: Error interno
		- $\checkmark$  503: No disponible
		- $\checkmark$  504: Time-out
		- √ 505: Versión no soportada.

#### La Respuesta HTTP

## **Campos del Encabezado del Response**

- **Location**
- Proxy authentication
- Public
- Retry after
- **Server**
- WWW-Authenticate

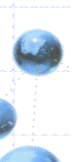

#### La Respuesta HTTP

## **Campos del Encabezado del Entity**

Ť Allow

Ť

Ť

- Content encoding
	- Content language
- Content length
	- Content MD5
- Content range
- ŧ Content type
- $\frac{1}{2}$ Content version
- **P**-Derived from
- $\blacksquare$ Expires
- Last modified
- Ĩ Link
- $Title$
- Transfer encoding
- $\Box$ URL header
- **Extension header**

#### La Petición y Respuesta HTTP

## **Entity Body**

- Secuencia arbitraria de bytes.
- HTTP transfiere cualquier tipo de datos, incluyendo:
	- $\checkmark$  text
	- V binary data
	- $\sqrt{a}$ udio
	- $\checkmark$  images
	- $\checkmark$  video
- lnterpretación del dato determinado por los campos del encabezado.
	- Content encoding, content type, transfer encoding

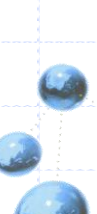

#### La Petición y Respuesta HTTP

## **Ejemplos**

#### **Request**

- GET /path/file.html HTTP/1.0
- Accept: text/html
- Accept: audio/x
- Host: 200.12.180.4
- User-Agent: MacWeb

#### **Response**

- HTTP/1.0 200 OK
- Server: NCSA/1.3
- Mime\_version: 1.0
- Content\_type: text/html
- Content\_lenght: 2000
- <HTML>

…

</HTML>

# CONSULTAS?